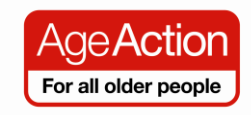

## **Getting Started - Lesson Plan, Goverement Services**

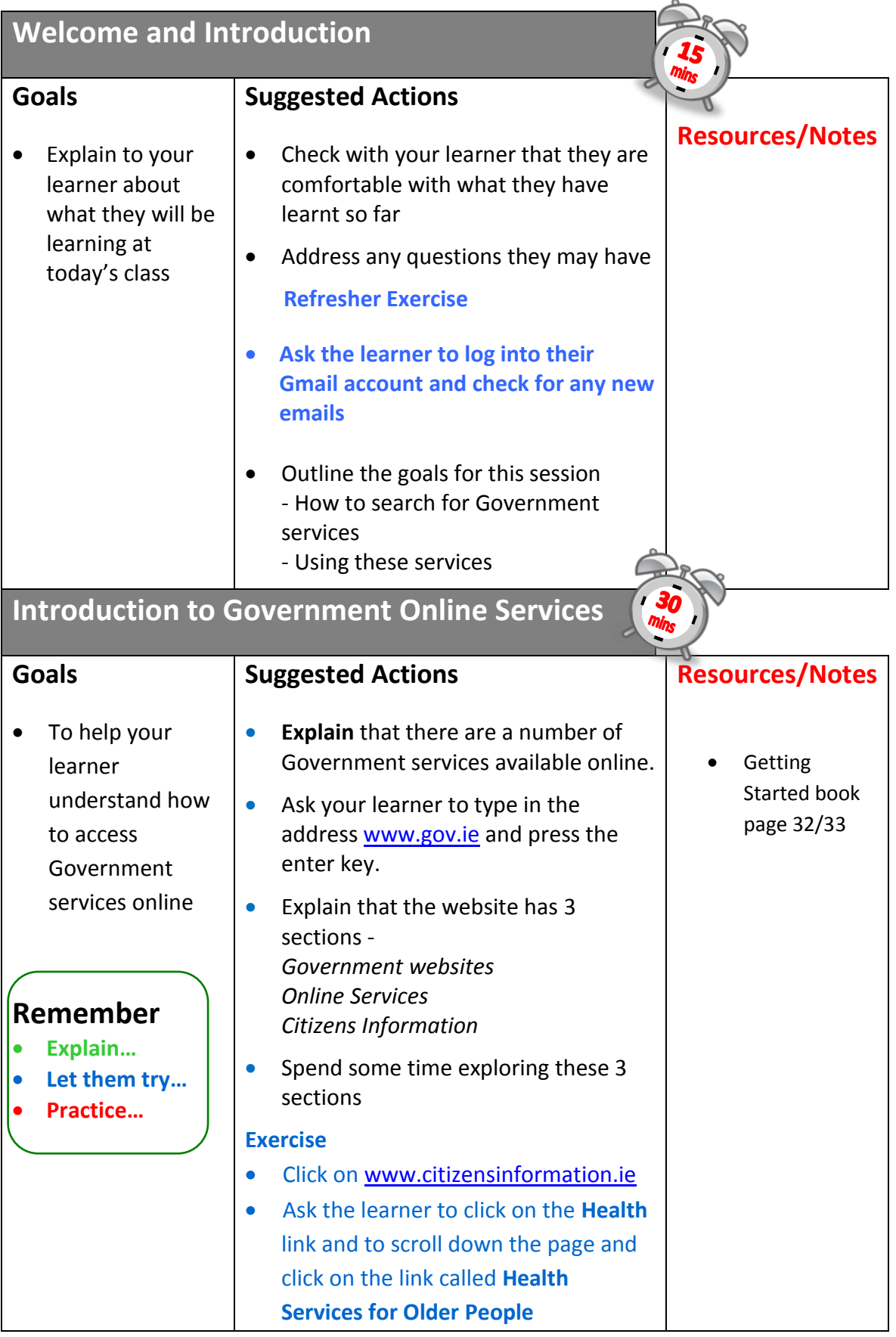

## **Using Government Online Services**

learnt

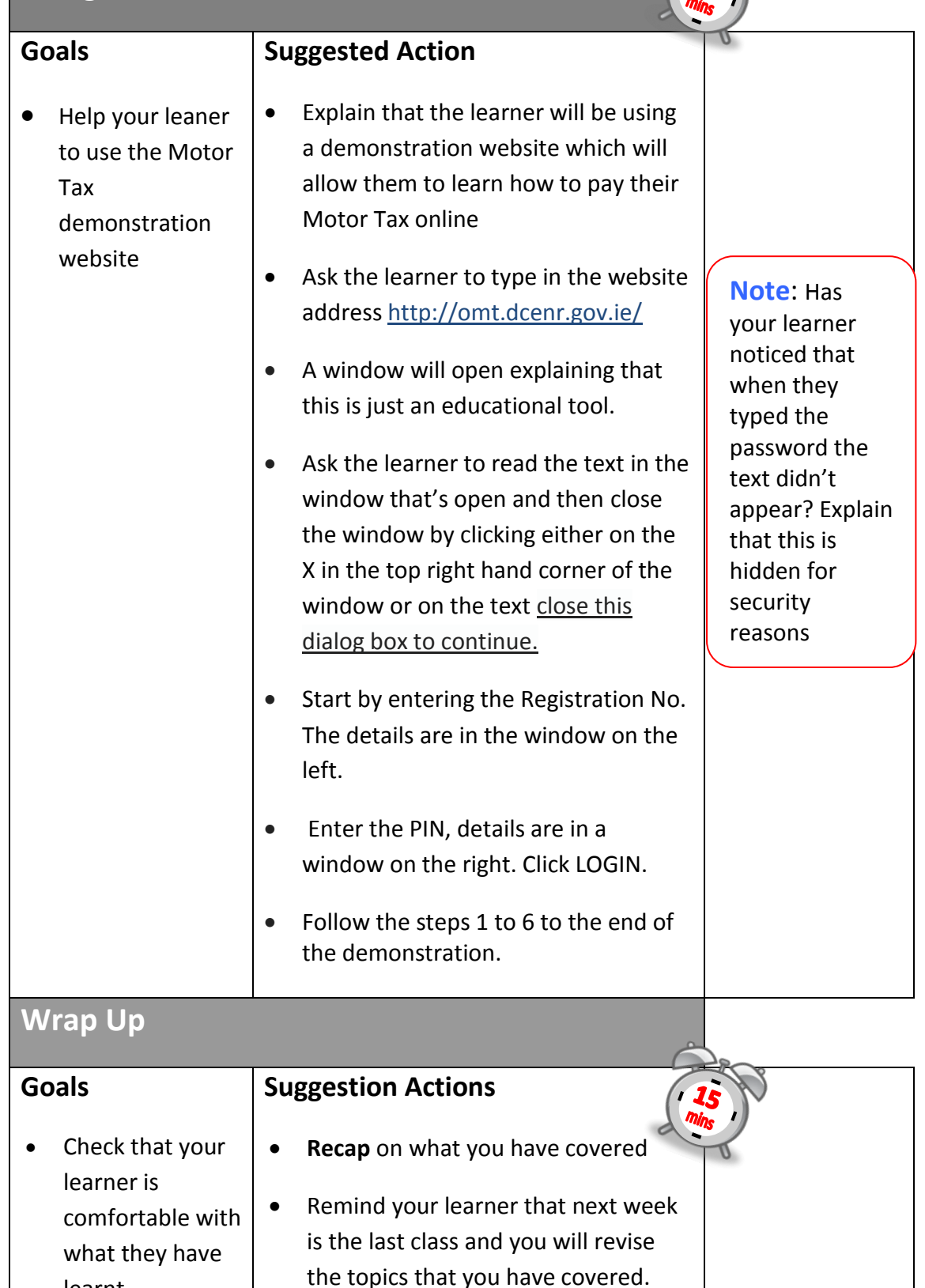